# **INDEX-BROWSER. Ein Werkzeug für den visuellen Bildgebrauch in Datenbanken**

INDEX-BROWSER. A Tool for the Visual Use of Images in Databases

Susanne Schumacher M.A. Kunstwissenschaft Zürcher Hochschule der Künste, Departement Design, Institut für Design und Technologie Ausstellungsstrasse 60, Postfach, CH-8031 Zürich Tel; +41 43 446 3276 E-mail: [susanne.schumacher@zhdk.ch](mailto:susanne.schumacher@zhdk.ch) Internet: <http://people.zhdk.ch/susanne.schumacher>

# **Zusammenfassung:**

Um die visuelle Bildpraxis im Kontext einer Kunsthochschule zu unterstützen, wurde an der Zürcher Hochschule der Künste der sog. "Index-Browser" für die Mediendatenbank DILPS 2.0 entwickelt. Dieses Werkzeug erlaubt einen bildorientierten Zugang zur Datenbank. Ein intuitiv zu bedienendes Interface ermöglicht mit fünf Bildbändern visuell durch thematische Bildkonvolute zu browsen. Die präsentierten Datenbankobjekte stehen dabei in einen inhaltlichen Bezug zu einander, der durch fünf Kategorien eines dahinter liegenden Index' bestimmt ist. Der Index-Browser möchte - im Unterschied zu den herkömmlich verwendeten Suchmasken für Metadaten - einen visuellen Zugang und eine assoziative Nutzung von Datenbanken unterstützen.

## **Abstract:**

To support designers a new method for searchable databases was developed to permit correlations between images. This method is called Index-Browser. The Index-Browser of the media-database DILPS 2.0 provides a novel form of access to images in database format: An image-based search strategy. This procedure enables an intuitive usability of the user-interface and an effective accessibility to the images themselves. The concept allows – in contrast to common searches conducted by metadata - <sup>a</sup> visual and more inspirational association to the content of <sup>a</sup> mediadatabase.

# **Kontext Kunsthochschule**

An einer Kunst- und Gestaltungshochschule wie der Zürcher Hochschule der Künste (ZHdK) wird eine vielgestaltige Bildpraxis gepflegt. In der Lehre entstehen bei der künstlerischen Auseinandersetzung und der gestalterischen Recherche eine große Anzahl unterschiedlicher visueller Materialien. Entwurfsprozesse sind meist begleitet von sich entwickelnden Visualisierungen einer Idee durch Skizzen, Modellen, 3D-Renderings, Fotografien usw. Die entstandenen Werke - seien sie räumlich, objektartig, performativ oder bildhaft - wollen dokumentiert und archiviert werden. Besonders die künstlerische und die Design-Forschung arbeiten bildorientiert. In diesen Zusammenhängen besteht das Bedürfnis, bildliche Materialien effektiv zu verwalten. Aus diesem Grund hat sich die ZHdK entschieden, eine Mediendatenbank für ihre spezifischen Anforderungen zu entwickeln.

# **Mediendatenbank DILPS 2.0**

Basierend auf dem Open-Source-Projekt DILPS (Distributed Image Library Processing System) wurde 2006 vom Departement Design und dem Informationstechnologie-Zentrum (itz) eine neue Version derselben konzipiert. DILPS 2.0 wird gegenwärtig fertig gestellt. Aus der Perspektive der Nutzung konnten eine Reihe von Anforderungen realisiert werden: Die Datenbank unterstützt Bild-, Video-, Sound- und Textdateien und bietet einen zentralen Bilderpool für Projekte, Lehre, Forschung und Publikationen, der über ein Web-Interface auf einfache Weise abrufbar ist. Der Hauptzugang zu den Inhalten ist bildorientiert gestaltet und nicht durch eine hierarchische Zugangsweise geprägt). Mit "Editor" und "Viewer" stehen zwei Tools zur Verfügungen, die es erlauben, Präsentation und Vorlesungen aus der Datenbank heraus zu erstellen und vorführen zu können. Ein differenziertes Gruppen- und Rechte-Management ermöglicht es den Nutzerlnnen, individuell ihre Daten zu verwalten und sichtbar zu machen. Die Datenbank ist für alle Mitglieder der Hochschule mit einem ZHdK-Mail-Account verwendbar und wird im Januar 2008 in der finalen Version online gehen.

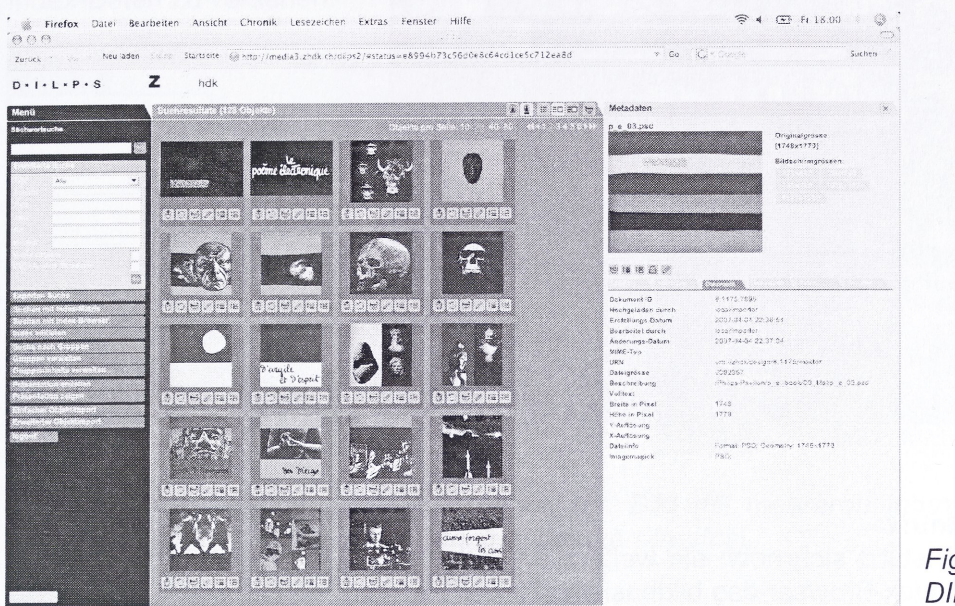

*Fig.1: Mediendatenbank DILPS 2.0*

#### **INDEX-BROWSER**

Kernstück der Mediendatenbank DILPS 2.0 ist der Index-Browser, ein neuartiges Werkzeug für die visuelle Bildpraxis. Als Bestandteil des Datenbankinterface stellt der Index-Browser neben den herkömmlichen Suchmasken ein zusätzliches Werkzeug zum Stöbern in Bildern dar. Indem er einen schnellen und direkten Zugang zu Bildern ermöglicht, zielt der Index-Browser auf das Sichtbarmachen der Datenbankbestände. Aufgrund seiner Funktionsweise präsentiert er eine sinnstiftende, aber offene Verknüpfung zwischen Bildern und unterstützt somit ein assoziatives und ungezieltes Bewegen in den Datenbankbeständen. Der Index-Browser soll die Datenbank als Kreativpool zugänglich bzw. die Materialsammlungen als sinnliche Anregung nutzbar machen.

#### **Browsen auf Bildbändem**

Da dieser Bildbrowser auf der Struktur von eigens entwickelten Indizes beruht, wird er Index-Browser genannt. Inhaltlich beziehen sich diese Indizes auf unterschiedliche Themen und erlauben somit das Browsen innerhalb einer thematischen Bildersammlung. Auf fünf horizontalen Bildbändern präsentieren sich - anfangs per Zufall - ausgewählte Bildbeispiele. Die Bildbänder sind beweglich und können mit dem Maus-Zeiger navigiert werden. Durch Maus-Klick auf ein Bild wird dieses zum Referenzbild und eine Anfrage an die Datenbank ausgelöst. In der Folge lädt sich eine neue Auswahl an Bildern in die Bänder, nun aber stehen sie in einem inhaltlichen Zusammenhang zum gewählten Referenzbild. Jedes Band entspricht einer inhaltlichen Kategorie des Index', dabei sind die enthaltenen Bilder mit denselben Index-Daten wie das Referenzbild versehen und somit inhaltlich miteinander verknüpft. Über die fünf Bildbänder - d.h. die fünf Kategorien eines Index' - eröffnet der Index-Browser fünf Dimensionen der Bedeutung eines Referenzbildes. Ein erneuter Maus-Klick auf ein anderes Bild wählt dieses zum Referenzbild und eine neue Selektion an Bilder präsentiert sich auf den Bändern. Dieser Vorgang kann beliebig oft wiederholt werden. Der Index-Browser zielt auf ein endloses Browsen und Stöbern in der

Datenbank. Es ist sowohl für Laien geeignet, die sich einen visuellen Eindruck zu einem Thema verschaffen wollen, als auch für Experten, die Bilder schnell visuell erfassen und mit Hilfe weiterer Werkzeuge in DILPS 2.0 gruppieren wollen.

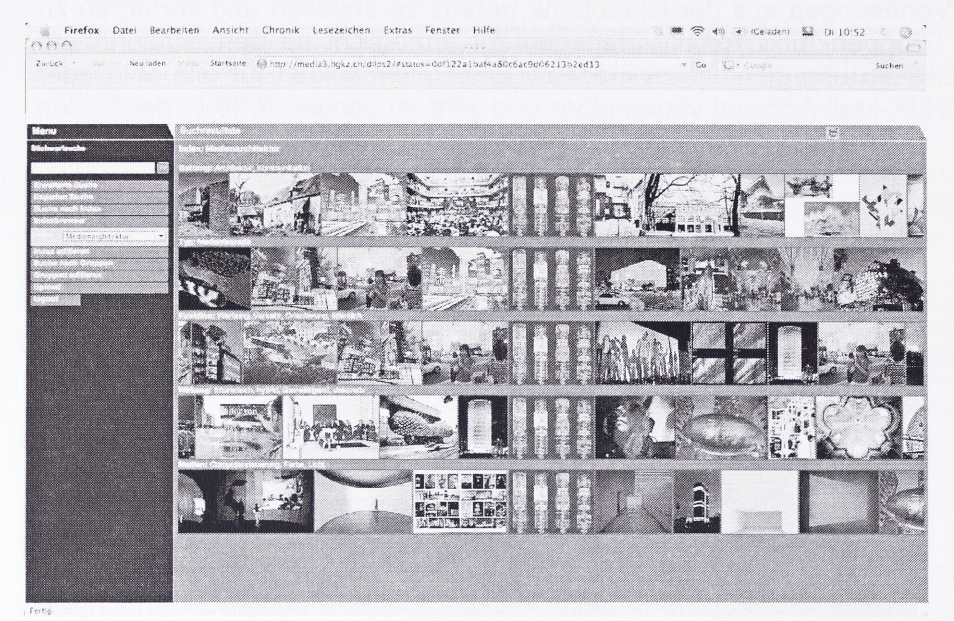

Fig. 2: Fünf Bildbänder des **Index-Browsers** 

## **Suchen in der Begriffs-Matrix**

Neben dem Index-Browser stützt sich noch ein weiteres Werkzeug in DILPS 2.0 auf die Struktur der Indizes: Während der Index-Browser das bildbasierte Stöbern unterstützt, dient die sog. "Index-Matrix" dem begriffsbasierten Suchen in thematischen Bildkonvoluten. Das Suchfeld präsentiert sich als eine Matrix aus Begriffen, angeordnet in fünf Spalten, die wiederum den Kategorien eines entsprechen. Die Datenbankanfrage wird eröffnet durch die Auswahl eines  $Index'$ Referenzbegriffes. Inhaltlich zusammenhängende Begriffe sind in der Folge farbig markiert. Durch die Auswahl weiterer Begriffe engt sich das Suchfeld schrittweise ein. Somit zielt die Suche mit der Index-Matrix auf ein Ergebnis ab, dessen Resultat im entsprechenden Fenster angezeigt wird.

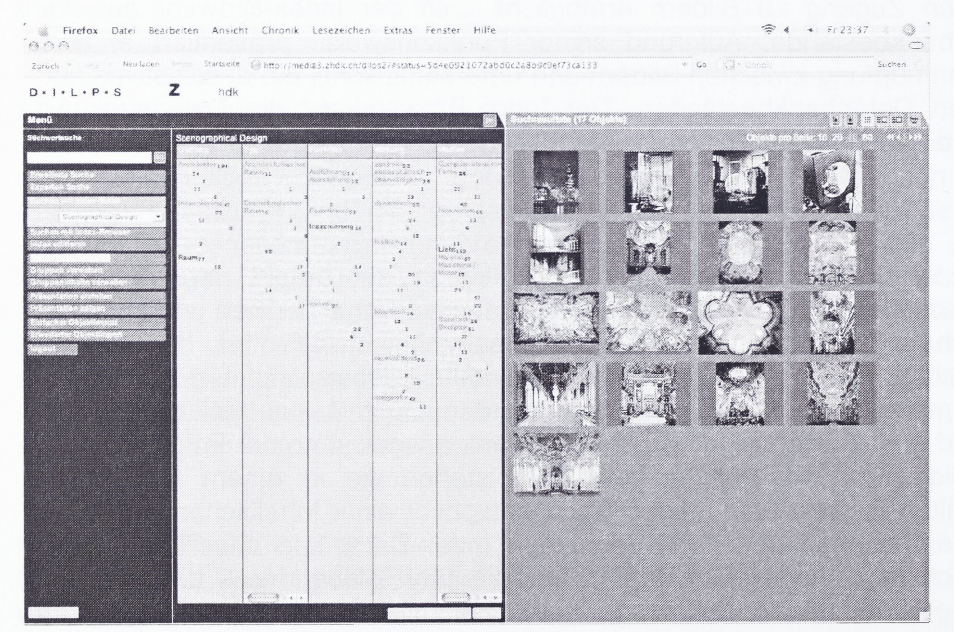

Fig. 3: Die Spalten der Index-Matrix und Suchergebnisse

#### **Drei Eingabe-Hilfen**

Diese Browsing- und Suchstrategien können natürlich nur dann ein Ergebnis liefern, wenn die Datenbankobjekte zuvor mit den entsprechenden Index-Daten versehen wurden. Für das Indexieren von Bildern bietet DILPS 2.0 drei verschiedene Eingabestrategien an: Erstens unterstützt ein Begriffsfeld das Hinzufügen von mehreren Index-Begriffen an ein einzelnes Bild. Zweitens können mit Hilfe des sog. "Sammelkorbs" mehrere Bilder mit einem Index-Begriff versehen werden. Drittens ist es vor allem beim Upload möglich, ein Set an Bildern mit mehreren Index-Daten zu versehen.

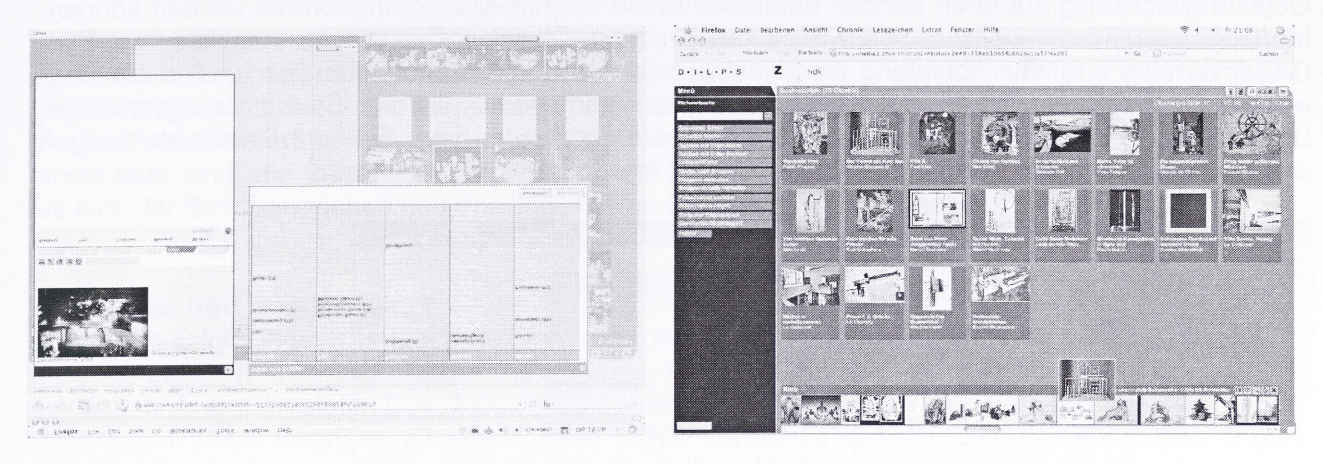

*Fig. 4 und 5: Das Indexieren von Bilder. Ein Bild mit mehreren Index-Daten versehen (links). Mehrere Bilder mit einem Index-Begriff annotieren (rechts).*

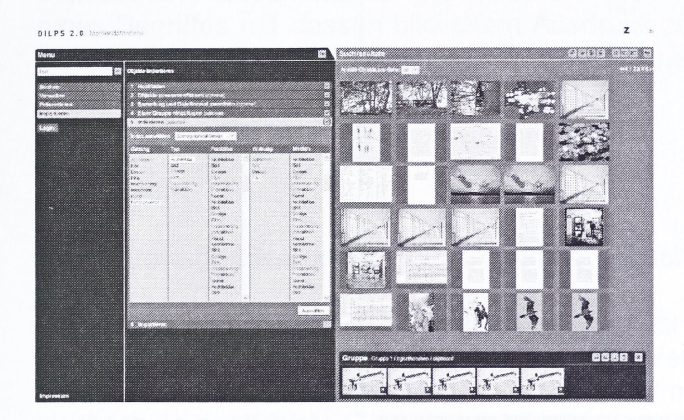

*Fig. 6: Indexieren beim Upload*

#### **Inhaltliche Konzeption und formale Struktur der Indizes**

Wie bereits erwähnt, sind die Indizes themenbezogen. Sie können z.B. auf einen Fachbereich, einzelne Lehrveranstaltungen oder ein Forschungsprojekt ausgerichtet sein. Ein Index ist gegliedert in fünf Kategorien, die ohne eine Hierarchie Begriffe enthalten, welche als Index-Daten mit mehreren Datenbankobjekten verknüpft werden können. Die Indizes sind redaktionell durch eine Fachperson initiiert, können aber in der Anwendung durch die User frei erweitert werden. Dadurch vertreten sie ein Konzept, das zwischen dem Top-down-Ansatz von wissenschaftlichen Thesauri und dem Bottom-up-Prinzip des Social Tagging liegt.

Die Konzeption der Indizes im gestalterischen Kontext sieht vor, dass die einzelnen Index-Daten weniger eindeutige Fakten als vielmehr allgemeine Begriffe bereitstellen. Somit ist ihre Bedeutung unscharf und die Zuordnung subjektiv geprägt. Doch in der Anwendung durch Index-Browser und Index-Matrix erfolgt eine Überschneidung der fünf Dimensionen des Begriffsfeldes und dadurch eine inhaltliche Präzisierung. Darüber hinaus können die verschiedenen Indizes ineinander greifen,

in dem sie Kategorien und deren Begriffe gemeinsam verwenden. Dadurch ist es möglich, innerhalb eines Index auch auf Beispiele anderer Indizes hin zu weisen und strenge inhaltliche Abgrenzung zu vermeiden.

## **Index-Daten und Metadaten**

Index-Daten und Metadaten sind bei DILPS 2.0 zwei verschiedene Sets an Informationen zu einem Obiekt innerhalb der Datenbank. Über die Index-Daten fügen die User - vergleichbar mit "Tags" -Begriffe zu den Bildern hinzu. Die Begriffe sind inhaltlich weit gefasst, damit sie für mehrere Objekte gleichzeitig zutreffen können und diese in die Begriffs-Matrix eingeordnet werden können, Im Gegensatz dazu beschreiben Metadaten auch in DILPS 2.0 faktische Aspekte des Bild-Gegenstandes und der Abbildung möglichst präzise. Wie in Datenbanken üblich, sind sie über entsprechende Suchmasken zugänglich und nach international gültigen Standards exportierbar. Somit zeichnet sich DILPS 2.0 mit den Index-Tools durch zwei verschiedene Datensammlungen auf der Metaebene aus, für die ein jeweils eigenes Interface bereitgestellt wird.

| Philips-Pavillon<br>Originalgrösse:<br>[2274x1417]<br>Bildschirmgrössen. |                                       |                             |                                     |    | Philips-Pavillon<br>Originalgrosse:<br>[2274x1417]<br>Bildschirmgrössen: |                                      |
|--------------------------------------------------------------------------|---------------------------------------|-----------------------------|-------------------------------------|----|--------------------------------------------------------------------------|--------------------------------------|
| $9 = 1860$                                                               |                                       |                             |                                     |    | 91360<br>tion ann an                                                     |                                      |
| Scenagraphical Design:                                                   |                                       |                             |                                     |    | Objekt ID                                                                | 8:680                                |
| Gattung                                                                  | Fucktion<br>Typ                       | Wirkung                     | <b>Medien</b>                       |    | Datentyp                                                                 | Raum                                 |
| Architektur                                                              | 矗                                     | atmosphänsch U Fame         |                                     | Ů  | Titel                                                                    | Philips-Payllion                     |
| Fotografie                                                               | 漆                                     | hybrid.                     | 市 Fim                               | 市  | Autorin<br>Weitere Autorinnen                                            | Le Corbusier                         |
|                                                                          |                                       |                             |                                     | Ů  | Jahr                                                                     | Yannis Xenakis, Edgar Varèse<br>1958 |
| Inszerierung                                                             |                                       | raumbädend                  | <b>D</b> Fotografie                 |    | Ort                                                                      | Brussel                              |
| Raum                                                                     | 商                                     |                             | Innentaum                           | 青  | Land                                                                     |                                      |
|                                                                          |                                       |                             | Projektion                          | đ. | Material                                                                 |                                      |
|                                                                          |                                       |                             |                                     |    | Technik                                                                  |                                      |
|                                                                          |                                       |                             | Sound                               | Ů  | Format                                                                   |                                      |
|                                                                          |                                       |                             | Licht.                              | 市  | Auftrag durch                                                            | Philips-Konzern                      |
| Medienarchitektur:                                                       |                                       |                             |                                     |    | Institution                                                              |                                      |
| Gattung                                                                  | Typ                                   | Funktion                    | Wirkung                             |    | Benterkung                                                               | Wellausstellung Brüssel 1958         |
|                                                                          | <b>B</b> Experimentale                |                             | 意 Ausstellung : 意 almospharisch : 意 |    | Zeit                                                                     |                                      |
|                                                                          | Architektur                           |                             |                                     |    | Breitengrad<br>Längengrad                                                |                                      |
| Architektur                                                              |                                       |                             | 意 hyprid                            | Ů  | Hohe                                                                     |                                      |
| Fotografia                                                               | C Ausstalungsacchilektur G öffentlich |                             |                                     |    |                                                                          |                                      |
|                                                                          |                                       |                             |                                     |    |                                                                          |                                      |
|                                                                          | Inszenierung M Immersiver Raum        | d Experiment di raumblidend |                                     | Ů  |                                                                          |                                      |
| Raum.                                                                    | 最 Medialer Raum                       | 章 Inszemerung 章             |                                     |    |                                                                          |                                      |

*Fig.* 7 *und 8: Index-Daten (links) und Metadaten (rechts)*

# **Indizes im gestalterischen und im wissenschaftlichen Kontext**

Die ersten Indizes wurden im gestalterischen Kontext der ZHdK erstellt und erprobt. Den zeitgenössischen künstlerischen Tendenzen, die sich durch das Überwinden von Gattungs-, Wirkungs- und medialen Grenzen auszeichnen, scheinen diese offenen und wandelbaren Begriffsfelder zu entsprechen. Die Indizes zu "Scenographical Design", "Medienarchitektur" und "Urbanem Raum" können als Beispiel dienen. Der Index zur Studienrichtung "Scenographical Design" an der ZHdK umfasst Bildbeispiele zum weiten Thema der Gestaltung von Raum: vom Bühnenraum über performative Inszenierungen, den virtuellen, städtischen bis hin zum medial erzeugten Raum. Durch den "Scenographical Design"-Browser kann man sich als Laie einen visuellen Eindruck verschaffen, an was für Themen in dieser Studienrichtung gearbeitet wird. Aber er kann auch Experten dazu dienen, sich neu etablierenden Begriffen wie "Immersiver Raum" oder "Event Space" zur Anschauung zu verhelfen. Der "Medienarchitektur"-Index hingegen ist thematisch enger gefasst und beinhaltet ausgewählte historische Beispiele, die sich auf die Entwicklung von Lichtarchitektur zur Medienfassade im 20. Jahrhundert beziehen. Er dient vor allem dem Überblick und der Gruppierung von Beispielen und zeigt wechselseitige Beziehungen. Im Gegensatz dazu konstituiert sich der Index zum "Urbanen Raum" durch Fotografien, die Studierende auf der Recherche zur Frage nach der bildlichen Identität im Stadtraum erstellt haben. Diese drei sehr unterschiedlichen Sichtweisen auf Entwicklungen in der Raumgestaltung bewegen sich zwar auf verschiedene Ebenen der Betrachtung, doch sind sie durch einzelne Motive mit einander verknüpft und zeigen somit Querverbindungen in der gesamten Thematik, aber auch den Bedeutungsreichtum einzelner Beispiele.

Die Funktionsweise des Index-Browsers wird zukünftig auch im kunstwissenschaftlicher Kontext erprobt. In Zusammenarbeit mit dem Kunsthistorischen Institut der Universität Zürich entsteht gegenwärtig ein Index zum Thema der Säulenordnungen. Es zeichnet sich bereits ab, dass in diesem wissenschaftlich abgesicherten Feld, wo die Zuordnungen zwischen Bild und Begriff eindeutiger sind, die Index-Tools weniger als ein Werkzeug der Begriffsbildung sondern vor allem als eins der Sichtbarmachen und der Stiftung von Querverbindungen genutzt werden kann.

#### **Bildbänder und Begriffsfelder**

Die ersten Erfahrungen mit den Index-Tools zeigen, dass die aktive Zuordnung von Bild zu Begriff (und umgekehrt) von den Usern hohe Anforderungen an die Auseinandersetzung mit den gewählten Themen stellt. Das Indexieren mit den Eingabe-Hilfen verfolgt in erster Linie das Hinzufügen eines Begriffes zu einem Bild. Damit können einerseits begriffliche Präzisierungen visueller Assoziationen betrieben werden. Doch darüber hinaus ist andererseits das Verorten eines Bildbeispieles innerhalb eines Bedeutungsfeldes gefragt und somit die Kenntnis des gesamten thematischen Zusammenhanges gefordert. Die Index-Tools erlauben es, die abstrakte Bedeutung eines Begriffes mit dessen bildlichem Ausdruck zu vergleichen und können damit möglicherweise zu einer Technik der visuellen Begriffbildung beitragen.

#### **Impressum**

Index-Browser: Idee und Konzeption: Susanne Schumacher

DILPS ist ein Open-Source-Projekt und steht unter der GNU general public license. Informationen unter: <http://www.dilps.net> ([info@dilps.net](mailto:info@dilps.net)). Die Version "DILPS 2.0 Mediendatenbank" wurde 2006/07 vom Departement Design und dem Informationstechnologie-Zentrum (itz) der Zürcher Hochschule der Künste (ZHdK) konzipiert und realisiert. <http://dilps.zhdk.ch> (ab Januar 2008)

#### Projekt-Team DILPS 2.0 an der ZHdK:

Konzeption und Leitung: Jürgen Enge, Hansuli Matter und Susanne Schumacher; Screendesign: Belleville AG, Zürich, Anja von Gunten und Andreas Kohli, ([www.belleville.ch](http://www.belleville.ch)); Programmierung: Sebastian Döweling (itz), Jürgen Enge (itz) und Fabian Thommen (taywa.ch), Leitung Programmierung: itz; Flash-Programmierung: Liip AG ([www.liip.ch\)](http://www.liip.ch)

Das Basissystem DILPS wurde in Zusammenarbeit der Hochschule für Gestaltung Karlsruhe mit Johann Wolfgang Goethe-Universität Frankfurt a.M. erarbeitet und ist an verschiedenen kunsthistorischen Instituten in Deutschland seit einigen Jahren im Einsatz.